## **PDF – Graphic Operators – Cheat Sheet**

# **Vector Graphics**

### Path Construction

- A PDF vector *path* has a *current point* and can have multiple independent *subpaths, each* of which can have multiple *segments* (curves, lines). Subpaths can be open or closed.
- Cubic Bézier curve control points (c operator example):

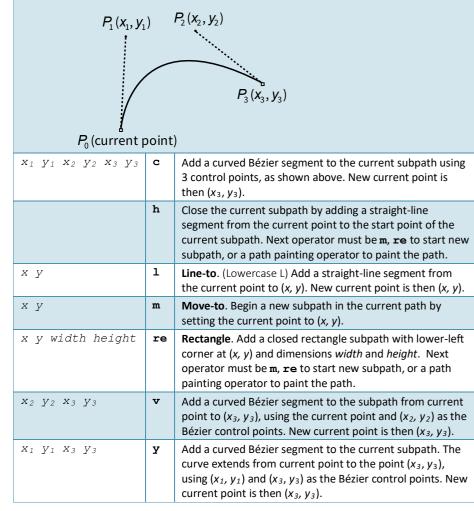

#### Path Painting

Combined fill and stroke painting must be treated as a single atomic graphics object.

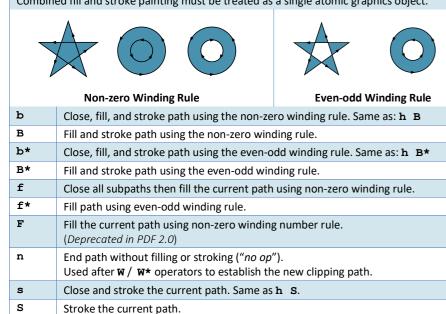

|          |                                                                                                    |                 |                                                                                                    | Clipping                                                                              |                 |                   |  |
|----------|----------------------------------------------------------------------------------------------------|-----------------|----------------------------------------------------------------------------------------------------|---------------------------------------------------------------------------------------|-----------------|-------------------|--|
| W        | Modify the current clipping path by intersecting it with the current path, using the non-zero winding number rule to determine which regions lie inside the clipping path. Initial clipping path is the page <b>MediaBox</b> . |                 |                                                                                                    |                                                                                       |                 |                   |  |
| W*       | Modify the current clip path by intersecting it with the current path using the even-odd winding rule to determine which regions lie inside the clipping path. Initial clipping path is the page <b>MediaBox</b> .             |                 |                                                                                                    |                                                                                       |                 |                   |  |
|          |                                                                                                    |                 |                                                                                                    | Text                                                                                  |                 | - h -             |  |
|          |                                                                                                    |                 |                                                                                                    | Text Object                                                                           |                 | abc               |  |
| BT       | Begin                                                                                                    | text o          | bject. Nest                                                                                                    | ed.                                                                                   |                 |                   |  |
| ET       | (4 - 7)<br>path a                                                                                                    | , then<br>nd an | ect. After filling/stroking and if <b>Tr</b> was set to a text clipping mode<br>change the clipping path to the intersection of the current clipping<br>y glyph-based clipping path using the Non-zero Winding rule.<br>red with <b>BT</b> operator.                                                                                                    |                                                                                       |                 |                   |  |
|          |                                                                                                    |                 |                                                                                                    | Text State                                                                            |                 |                   |  |
| Text kno | ockout c                                                                                                    | an on           | ly be set vi                                                                                                    | a graphics state parameter dictionary ${f TK}$ ent                                    | try.            | string            |  |
|          |                                                                                                    | Тс              | Set character spacing in unscaled text space units to <i>number</i> .<br>Character spacing is used by <b>Tj</b> , <b>TJ</b> and ' text showing operators.<br>Initial value: 0.                                                                                                    |                                                                                       |                 |                   |  |
|          |                                                                                                    | Tf              | Set text font and size (number) in the graphics state. <i>name</i> is the<br>name of a font resource in the <b>Font</b> subdictionary of the current<br>resource dictionary. Zero sized text does not mark or clip any<br>pixels. There are no default / initial values. Equivalent to the <b>Font</b><br>entry (array) in the graphics state parameter dictionary.<br>Set text leading to <i>number</i> expressed in unscaled text space units. |                                                                                       |                 |                   |  |
| mode     |                                                                                                    | Tr              | Text lead<br>Initial va                                                                                                    | ling is only used by <b>T</b> *, " and ' text showing ue: 0.                          | operators.      | $W_X W_Y$         |  |
| nioue    |                                                                                                    |                 | Set text rendering mode (integer). Initial value is 0 (filled text).<br>Once set to a clipping mode (4-7), cannot change back before <b>ET</b> .                                                                                                    |                                                                                       |                 |                   |  |
|          |                                                                                                    |                 | Mode                                                                                                    | Description                                                                           | Example         |                   |  |
|          |                                                                                                    |                 | 0                                                                                                    | Filled text.                                                                          | R               |                   |  |
|          |                                                                                                    |                 | 1                                                                                                    | Stroked text.                                                                         | R               | See sub           |  |
|          |                                                                                                    |                 | 2                                                                                                    | Fill, then stroke text.                                                               | R               | EMC mu<br>ET text |  |
|          |                                                                                                    |                 | 3                                                                                                    | Invisible. Neither fill nor stroke text.<br>Text will still be selectable/searchable. |                 | name p            |  |
|          |                                                                                                    |                 | 4                                                                                                    | Fill text and add to path for clipping.                                               | R               |                   |  |
|          |                                                                                                    |                 | 5                                                                                                    | Stroke text and add to path for clipping.                                             | R<br>R          | name              |  |
|          |                                                                                                    |                 | 6                                                                                                    | Fill, then stroke and add to path for clipping.                                       | K               | name p            |  |
|          |                                                                                                    |                 | 7                                                                                                    | Add text to path for clipping.                                                        | ×.              |                   |  |
| number   | r                                                                                                    | Ts              | Set text r                                                                                                    | ise expressed in unscaled text space units. In                                        | itial value: 0. |                   |  |
| number   | r                                                                                                    | Tw              | Set word spacing in unscaled text space units. Word spacing is used by <b>Tj</b> , <b>TJ</b> and <b>'</b> text showing operators. Initial value: 0.                                                                                                    |                                                                                       |                 |                   |  |
| number   |                                                                                                    |                 |                                                                                                    |                                                                                       |                 |                   |  |

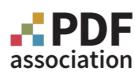

|                               |                   | Te                                                                                                    | xt Positioning                                                                                                    |  |
|-------------------------------|-------------------|----------------------------------------------------------------------------------------------------|----------------------------------------------------------------------------------------------------|--|
|                               | т*                | Move to                                                                                                    | start of next text line.                                                                                                    |  |
| $t_x t_y$                     | Td                | the curr                                                                                                    | the start of the next line, offset from the start of<br>ent line by $(t_x, t_y)$ . $t_x$ and $t_y$ are numbers<br>ed in unscaled text space units.                                                                         |  |
| t <sub>x</sub> t <sub>y</sub> | TD                | the curr                                                                                                    | the start of the next line, offset from the start of<br>ent line by $(t_x, t_y)$ . As a side effect, also set the<br>parameter in the text state. <b>TD</b> is equivalent to:<br>$-t_y$ <b>TL</b><br>$t_x$ $t_y$ <b>Td</b> |  |
| abcdef                        | Tm                | Set text matrix and text line matrix.                                                                                                    |                                                                                                    |  |
|                               |                   | •                                                                                                    |                                                                                                    |  |
|                               |                   | T                                                                                                    | ext Showing                                                                                                    |  |
| string                        | Tj                | Show te                                                                                                    | xt string. string comprises glyph IDs.                                                                                                    |  |
| [ string<br>number … ]        | TJ                | Show text allowing individual glyph positioning. Each<br>element in array is either a string (glyph IDs), or a number<br>representing a text adjustment that is <b>subtracted</b> from the<br>current horizontal or vertical coordinate, depending on the<br>writing mode. |                                                                                                    |  |
| string                        | 1                 | Move to                                                                                                    | Move to the next line and show text <i>string</i> .                                                                                                    |  |
| $a_w$ $a_c$ string            | "                 | Set word and character spacing to $a_w$ and $a_c$ numbers respectively, move to next line, and show text <i>string</i> .                                                                                                    |                                                                                                    |  |
|                               |                   | 1                                                                                                    | Type 3 fonts                                                                                                    |  |
| Must always he the            | first on          |                                                                                                    | Type 3 glyph description content stream.                                                                                                    |  |
|                               |                   |                                                                                                    | acement and the number $W_V$ is the vertical                                                                                                    |  |
| displacement in the           |                   |                                                                                                    | -                                                                                                    |  |
| $W_X W_Y$                     |                   | d0                                                                                                    | (Ends in digit zero). Set width information for a Type 3 glyph description and declare that it specifies <b>both its shape and color</b> .                                                                                 |  |
| $w_x w_y ll_x ll_y$           | ur <sub>x</sub> u | <i>r</i> <sub>y</sub> <b>d1</b>                                                                                                    | (Ends in digit 1). Set width and bounding box                                                                                                    |  |

|                               |                    | Te                                                                                                    | xt Positioning                                                                                                    |  |
|-------------------------------|--------------------|----------------------------------------------------------------------------------------------------|----------------------------------------------------------------------------------------------------|--|
|                               | т*                 | Move to                                                                                                    | start of next text line.                                                                                                    |  |
| $t_x t_y$                     | Td                 | the curr                                                                                                    | the start of the next line, offset from the start of<br>ent line by $(t_x, t_y)$ . $t_x$ and $t_y$ are numbers<br>ed in unscaled text space units.                                                                         |  |
| t <sub>x</sub> t <sub>y</sub> | TD                 | the curr                                                                                                    | the start of the next line, offset from the start of<br>ent line by $(t_x, t_y)$ . As a side effect, also set the<br>parameter in the text state. <b>TD</b> is equivalent to:<br>$-t_y$ <b>TL</b><br>$t_x$ $t_y$ <b>Td</b> |  |
| abcdef                        | Tm                 | Set text matrix and text line matrix.                                                                                                    |                                                                                                    |  |
|                               |                    |                                                                                                    |                                                                                                    |  |
|                               |                    | Т                                                                                                    | ext Showing                                                                                                    |  |
| string                        | Tj                 | Show te                                                                                                    | xt string. string comprises glyph IDs.                                                                                                    |  |
| [ string<br>number ]          | TJ                 | Show text allowing individual glyph positioning. Each<br>element in array is either a string (glyph IDs), or a number<br>representing a text adjustment that is <b>subtracted</b> from the<br>current horizontal or vertical coordinate, depending on the<br>writing mode. |                                                                                                    |  |
| string                        | 1                  | Move to the next line and show text string.                                                                                                    |                                                                                                    |  |
| $a_w$ $a_c$ string            | "                  | Set word and character spacing to $a_w$ and $a_c$ numbers respectively, move to next line, and show text <i>string</i> .                                                                                                    |                                                                                                    |  |
|                               |                    | ٦                                                                                                    | Type 3 fonts                                                                                                    |  |
|                               | he horizo          | ntal displ                                                                                                    | Type 3 glyph description content stream.<br>acement and the number $w_y$ is the vertical<br>system.                                                                                                    |  |
| $W_X W_Y$                     |                    | d0                                                                                                    | (Ends in digit zero). Set width information for a Type 3 glyph description and declare that it specifies <b>both its shape and color</b> .                                                                                 |  |
| $w_x \ w_y \ ll_x \ ll_y$     | ur <sub>x</sub> ur | Cy <b>d1</b>                                                                                                    | (Ends in digit 1). Set width and bounding box                                                                                                    |  |

| Must always be the first   |
|----------------------------|
| The number $W_X$ is the ho |
| displacement in the glyp   |
| $W_X  W_Y$                 |

| N                                              | lar |  |  |  |  |  |
|------------------------------------------------|-----|--|--|--|--|--|
| See subclause 14.6 in ISO                      |     |  |  |  |  |  |
| EMC must be paired with                        |     |  |  |  |  |  |
| <b>ET</b> text object <i>,</i> <b>BX/EX</b> co |     |  |  |  |  |  |
| name property                                  | Bl  |  |  |  |  |  |
| name                                           | Bl  |  |  |  |  |  |
| name property                                  | D   |  |  |  |  |  |
|                                                | El  |  |  |  |  |  |
|                                                |     |  |  |  |  |  |

| name | 1 |
|------|---|
|      |   |

information for a Type 3 glyph description and it specifies only shape and not color.

# Marked Content

### ked Content Sequences and Points

0 32000-2:2020. Introduced in PDF 1.2. either a BDC or BMC operator and nested correctly with BT/ ompatibility operators, and **q/Q** paired operators. BDC Begin marked-content sequence with property list. Nested. *name* is a name object indicating the role or significance of the sequence. *property* is either an inline dictionary or a name of a resource in the **Properties** subdictionary of the current resource dictionary. MC Begin a marked-content sequence. Nested. name is a name indicating the role or significance of the sequence PΡ Define a marked-content point with property list. name is a name object indicating the role or significance of the point. *property* is either an inline dictionary or the name of a resource in the **Properties** subdictionary of the current resource dictionary. MC End marked-content sequence. MP Define a marked-content point. *tag* is a name indicating the role or significance of the sequence

## **PDF – Graphic Operators – Cheat Sheet**

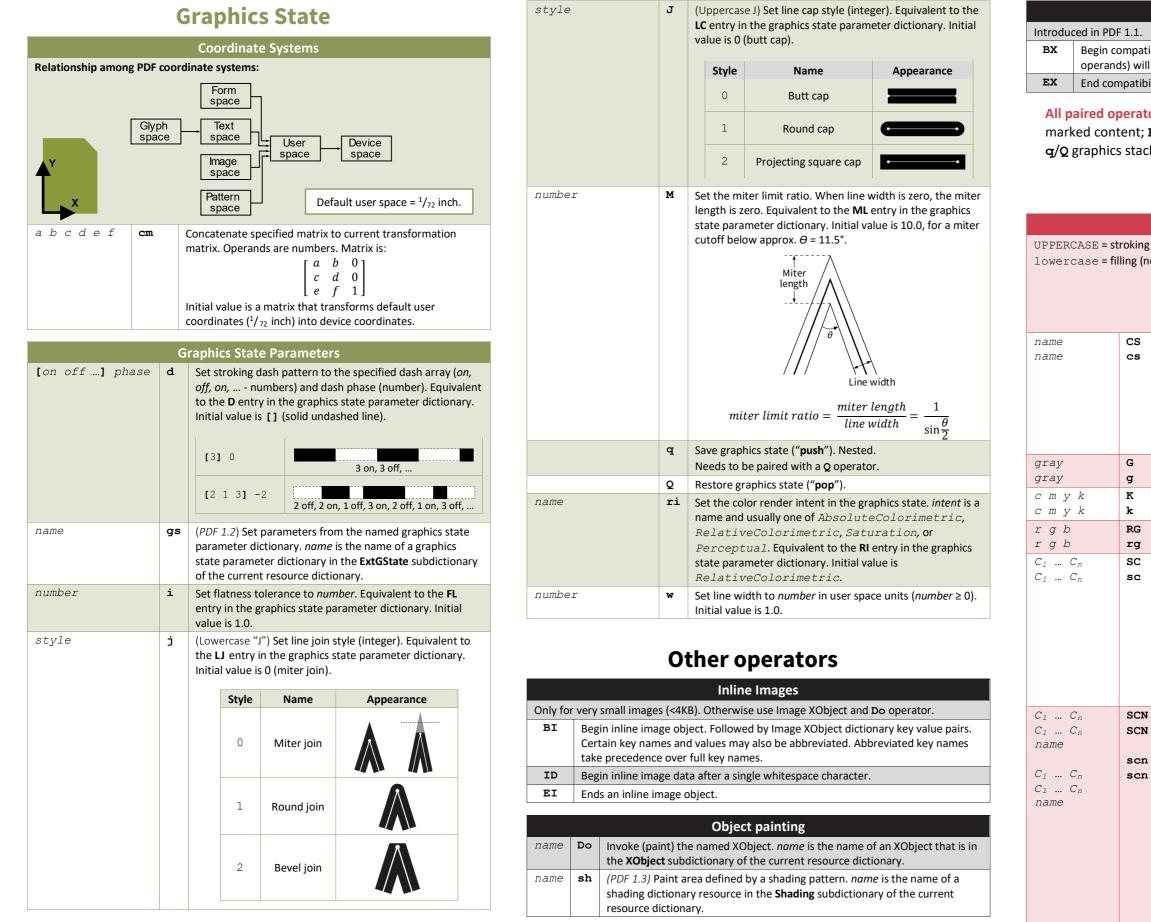

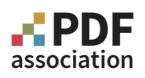

#### **Compatibility Sections**

Begin compatibility section. Nested. Unrecognised operators (along with all operands) will be ignored without error until the balancing EX operator. End compatibility section. Must be paired with **BX** operator.

All paired operators must be nested correctly: BDC/EMC or BMC/EMC marked content; BT/ET text object, BX/EX compatibility section, and

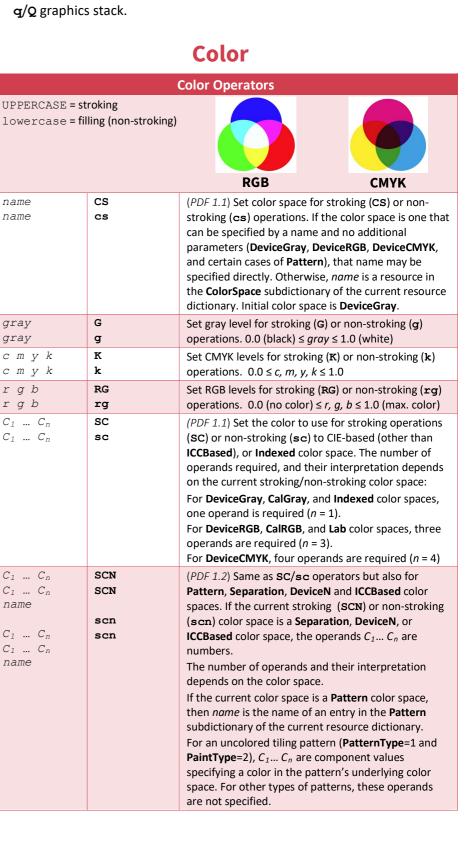

G

g

к

k